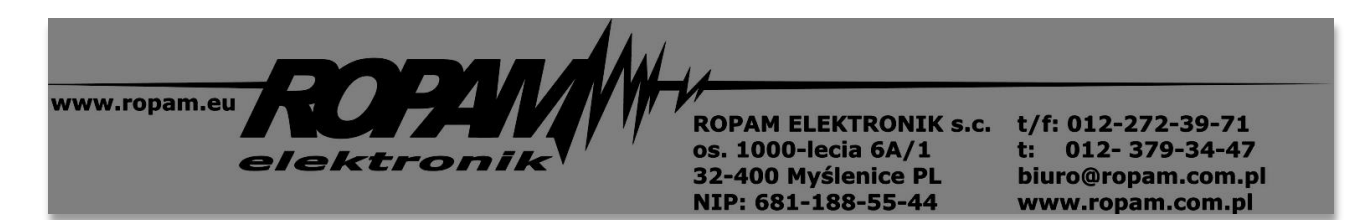

## **NOTA APLIKACYJNA**

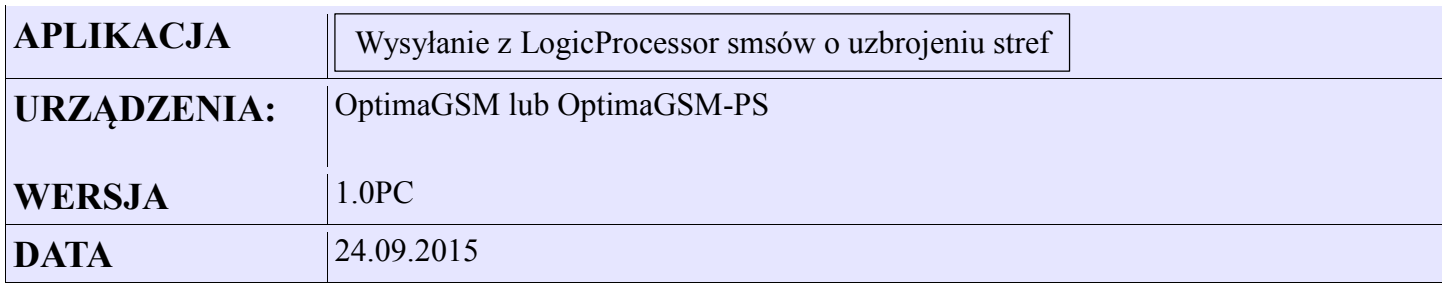

**Aplikacja umożliwia wysyłanie smsów o uzbrojeniu/ rozbrojeniu stref alarmowych 1,2,3 pod 1szy numer powiadomienia.**

**Opis programu: W programie wykorzystano użyto flag systemowych as1,as2,as3 określających czy dana strefa alarmowa jest w czuwaniu. Za pomocą zmiennych pomocniczych os1,os2,os3 wyznaczane są zmienne informujące o pojawieniu się uzbrojenia stref (zmienne rs1,rs2,rs3) lub rozbrojenia stref (zmienne f1,f2,f3) Zmienne te informują że nastąpiła zmiana w czuwaniu danej strefy przykładowo, gdy rs1=1 to nastąpiło uzbrojenie strefy 1 (zbocze narastające as1).Gdy zmienna fs1=1 to nastąpiło rozbrojenie strefy 1(zbocze opadające as1)**

**Następnie następuje sprawdzanie za podstawie wyrażeń logicznych if(…) czy występują określone warunki wysłania sms , jeżeli tak to wykonywane są operacje wewnątrz nawiasów {…}.**

**Zaleta rozwiązania w stosunku do rozwiązania standardowego centrali jest taka, że jeżeli równocześnie są uzbrajane/rozbrajane np. 2 strefy alarmowe to wysyłana jest tylko jeden sms ze stosowną informacją.**

## **Listing programu logiki**

**int as1; int as2; int as3; int os1; int os2; int os3; int rs1; int rs2; int rs3; int fs1; int fs2; int fs3; main(){ gbenv();** 

```
os1=as1;
os2=as2;
os3=as3; 
while(1){
gbenv(); 
WAIT(5000);
if(os1==0&&as1==1) {rs1=1;} else {rs1=0;}; 
if(os2==0&&as2==1) {rs2=1;} else {rs2=0;}; 
if(os3==0&&as3==1) {rs3=1;} else {rs3=0;}; 
if(os1==1&&as1==0) {fs1=1;} else {fs1=0;}; 
if(os2==1&&as2==0) {fs2=1;} else {fs2=0;}; 
if(os3==1&&as3==0) {fs3=1;} else {fs3=0;}; 
os1=as1;
os2=as2; 
os3=as3; 
if(rs1==1||rs2==1||rs3==1) { 
if(as1==1&&as2==1&&as3==1) {
SMS("Czuwanie stref 1,2,3"); 
}; 
if(as1==1&&as2==1&&as3==0) { 
SMS("Czuwanie stref 1,2"); 
}; 
if(as1==1&&as2==0&&as3==1) { 
SMS("Czuwanie stref 1,3"); 
}; 
if(as1==0&&as2==1&&as3==1) { 
SMS("Czuwanie stref 2,3"); 
}; 
if(as1==1&&as2==0&&as3==0) {
SMS("Czuwanie strefy 1");
}; 
if(as1==0&&as2==1&&as3==0) { 
SMS("Czuwanie strefy 2");
}; 
if(as1==0&&as2==0&&as3==1) {
SMS("Czuwanie strefy 3");
}; 
}; 
if(fs1==1||fs2==1||fs3==1) { 
if(as1==1&&as2==1&&as3==0) { 
SMS("Strefa 3 rozbrojona"); 
}; 
if(as1==1&&as2==0&&as3==1) { 
SMS("Strefa 2 rozbrojona"); 
}; 
if(as1==0&&as2==1&&as3==1) {
```

```
SMS("Strefa 1 rozbrojona"); 
}; 
if(as1==1&&as2==0&&as3==0) {
SMS("Strefa 2,3 rozbrojona");
}; 
if(as1==0&&as2==1&&as3==0) { 
SMS("Strefa 1,3 rozbrojona");
}; 
if(as1==0&&as2==0&&as3==1) {
SMS("Strefa 1,2 rozbrojona"); 
}; 
if(as1==0&&as2==0&&as3==0) {
SMS("Rozbrojono wszystko"); 
}; 
}; 
}; 
};
```